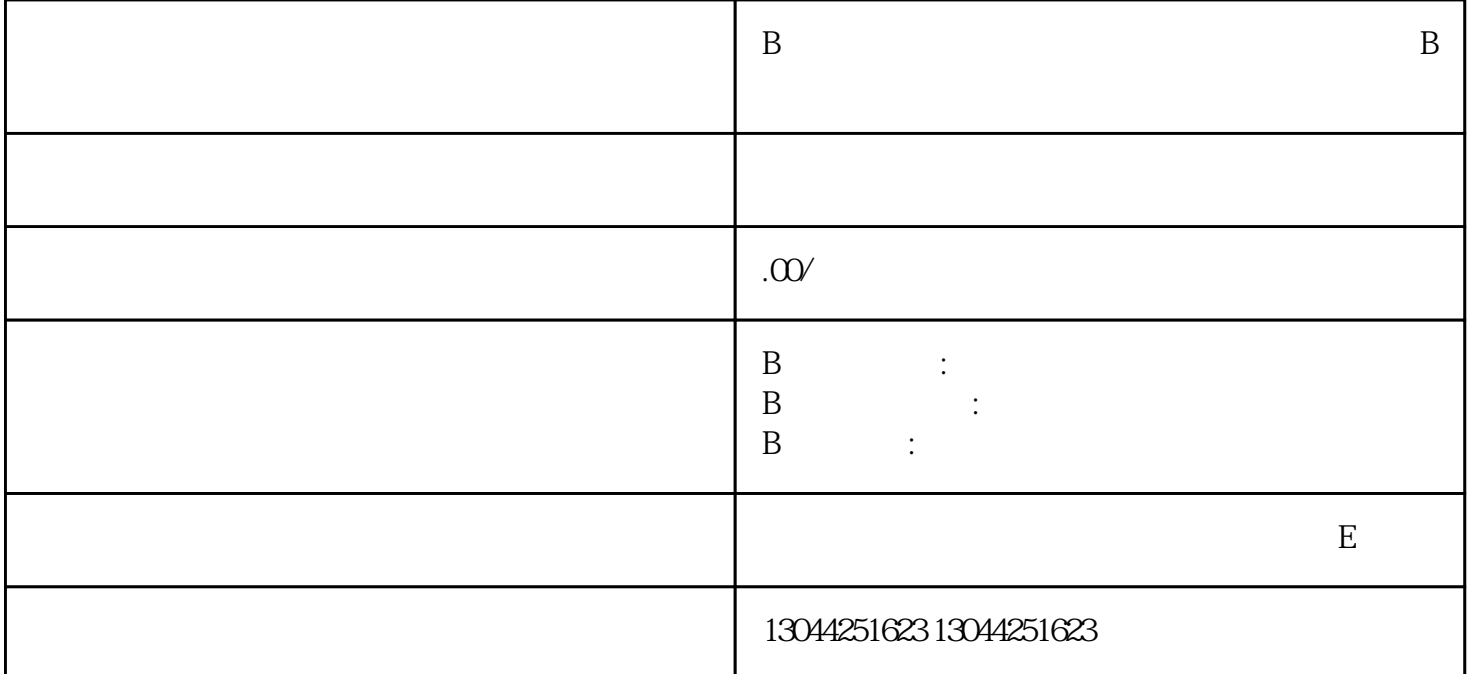

 $\overline{B}$ 

 $1.$ 

 $2.$ 

 $21$ 

点击首页-大加号-发动态,进行图文生产发布挂链

在编辑页-商品,进行添加商品操作发布成功后,在评论区-加号-商品进行评论带货行为

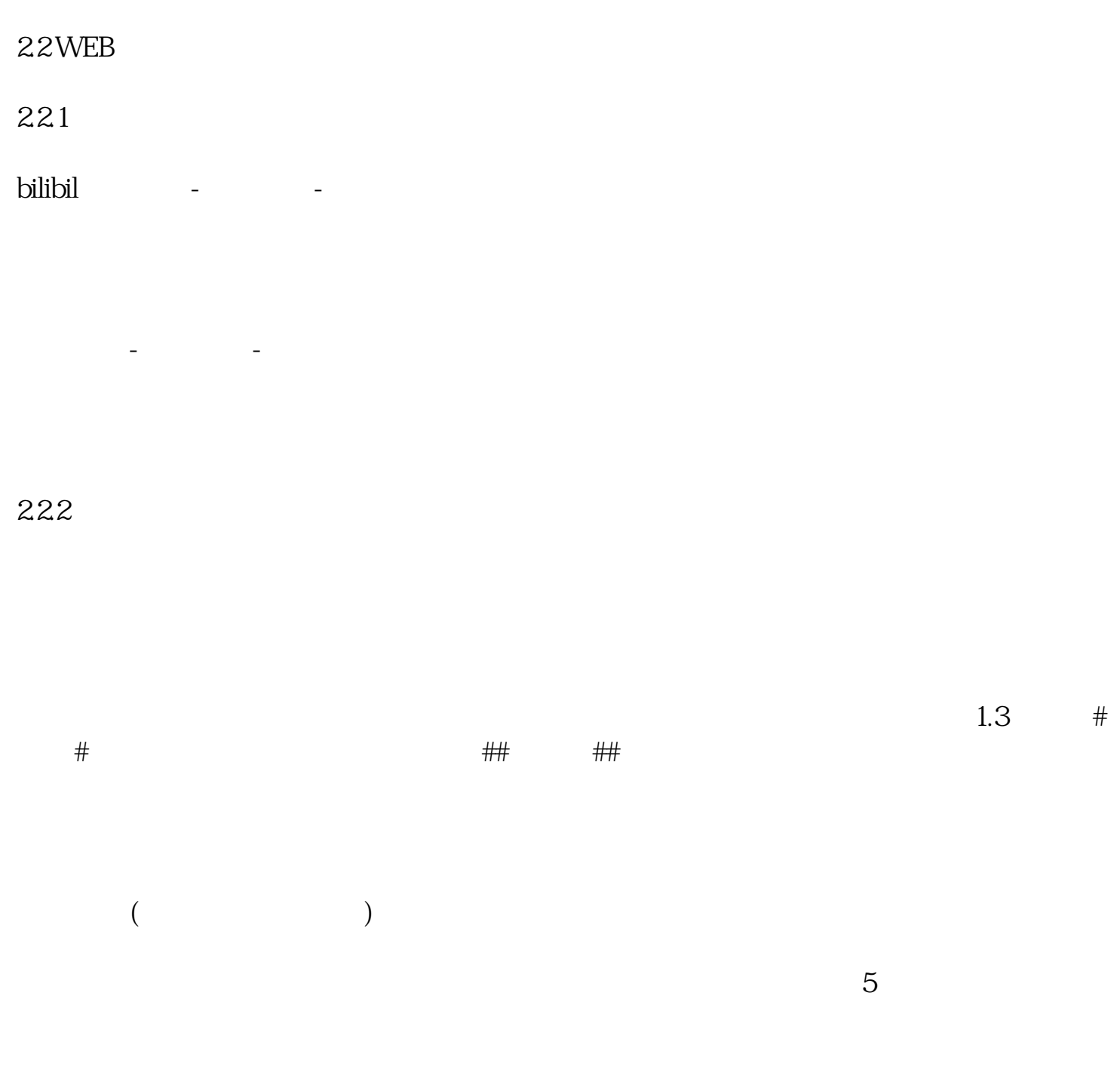

 $\mathbb{Z}$ 

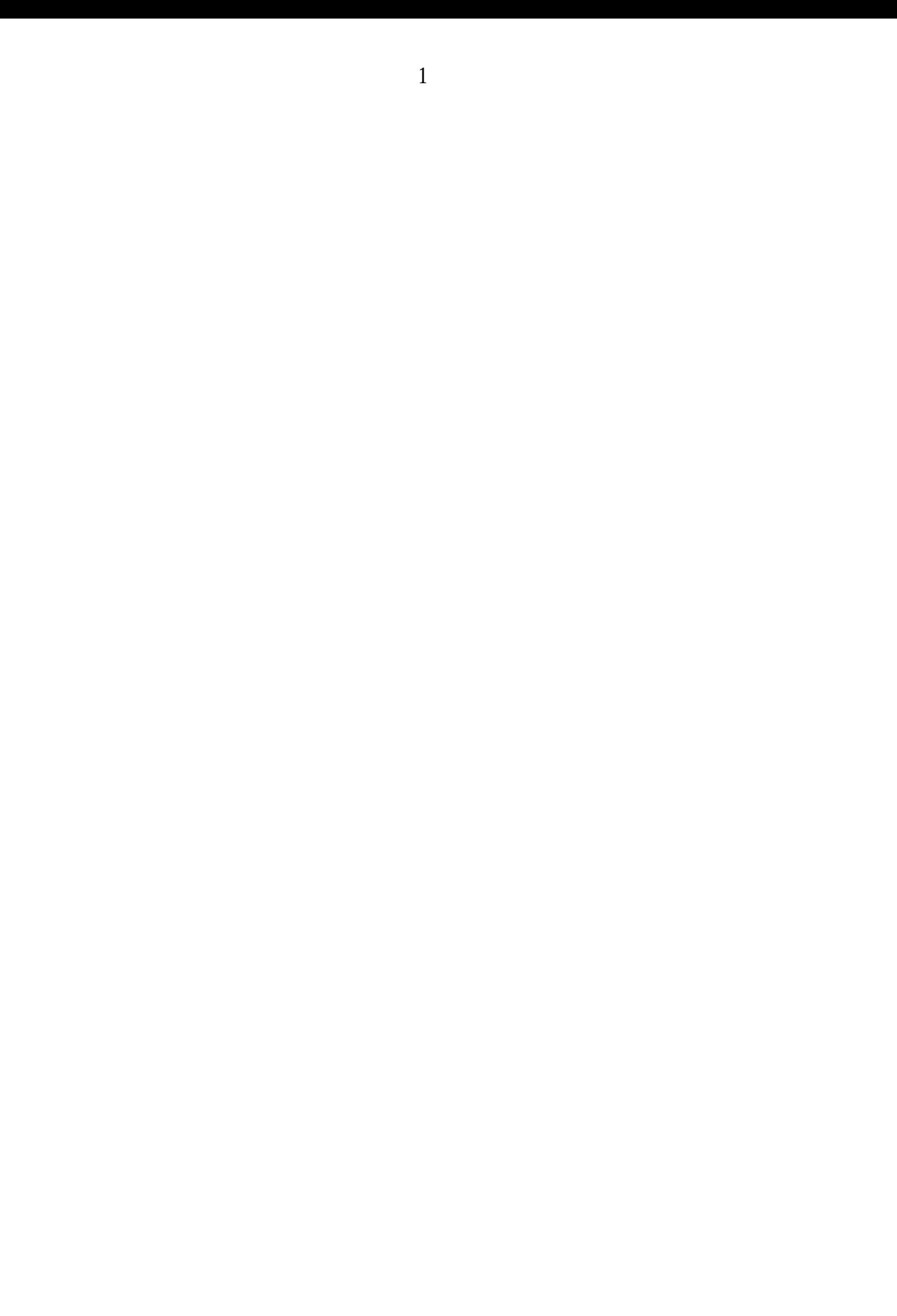